Деловой многоотраслевой форум для руководителей ведущих предприятий России и СНГ 7 апреля 2011 г., Москва

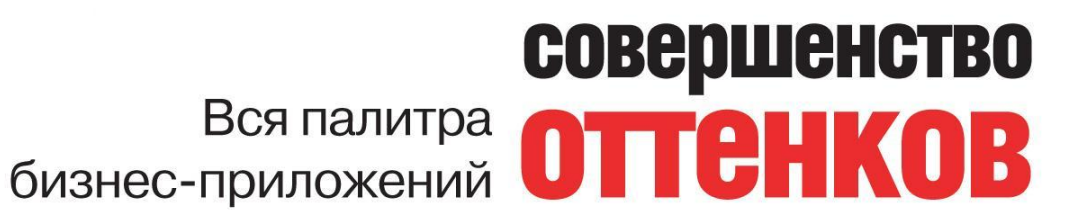

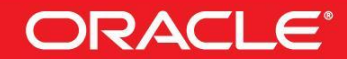

**Dracle** 

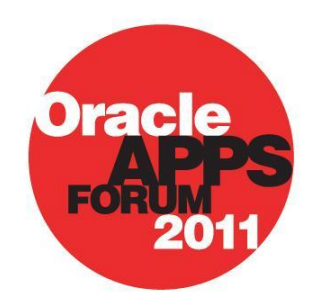

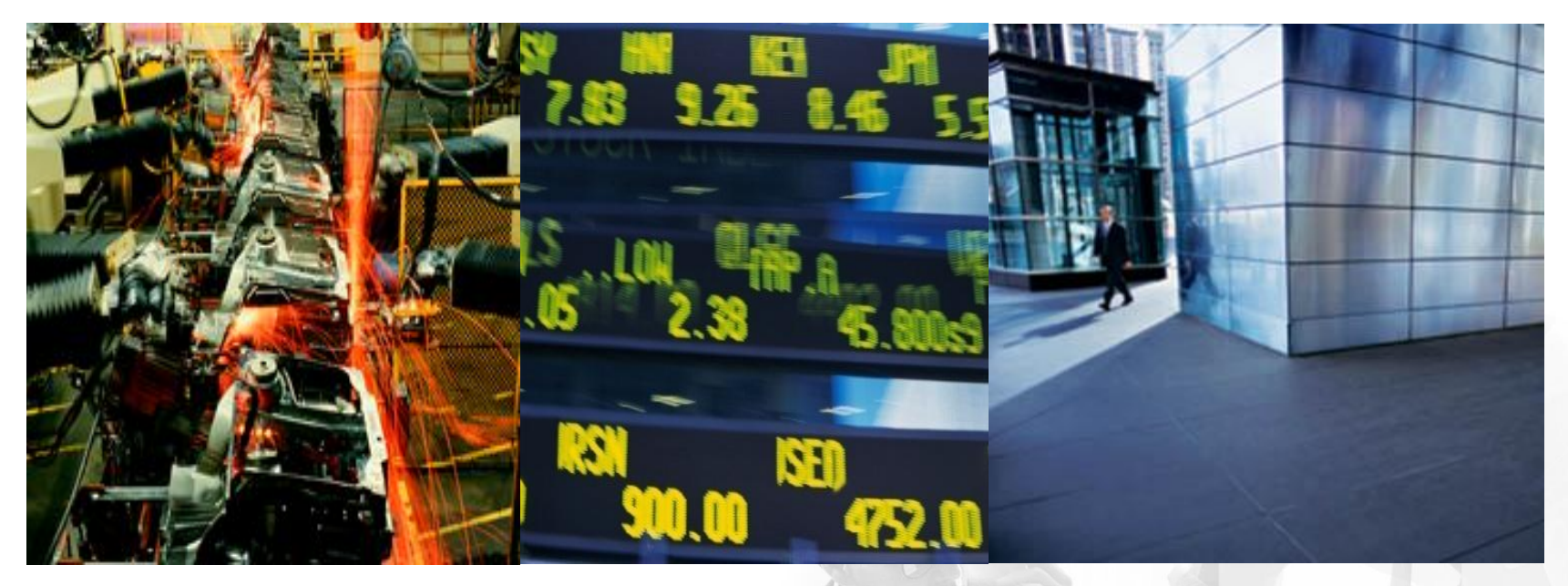

**Практический опыт: ОАО «КуйбышевАзот» и компания Техстройконтракт – полнофункциональное решение на Oracle e-Business Suite R12 для промышленности**

**Елена Статкевич, Oracle Consulting**

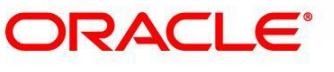

## **Содержание**

#### **•О предприятии "Техстройконтракт"**

- •Виды деятельности
- •Границы проекта

### **•О предприятии АО "КуйбышевАзот"**

- •Бизнес архитектура
- •Функциональная архитектура

#### **•Новое в R12. Финансы**

•АО "КуйбышевАзот". Финансы

#### **•Новое в R12.Common Inventory**

•АО "КуйбышевАзот". Производство и логистика

**•Вопросы и ответы**

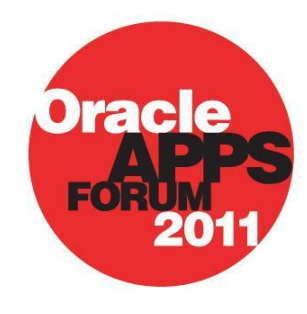

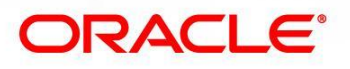

### **О предприятии**

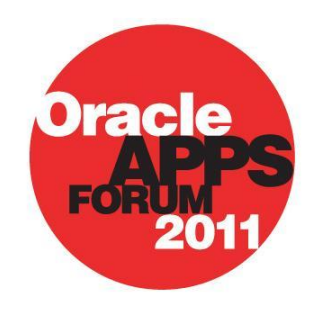

### **Компания Техстройконтракт**

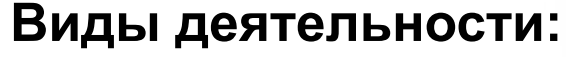

- Продажа новой и б/у техники, навесного оборудования и запчастей
- Аренда техники
- Сервисная поддержка клиента
- Дискретное производство
- Проекты
- Транспортно-экспедиционное обслуживание

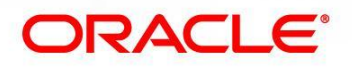

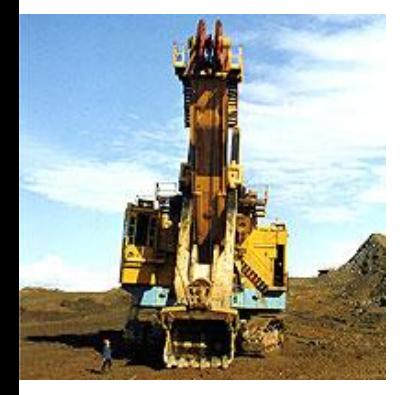

### **Компания Техстройконтракт**

#### **Организационные границы:**

8 видов деятельности, более ста филиалов

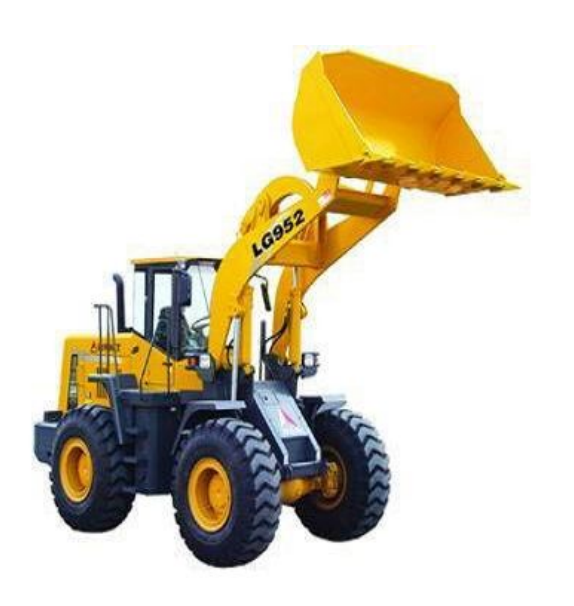

#### **Функциональные направления:**

- CRM
- Управление снабжением
- Управление запасами
- Управление дискретным производством
- Управление сервисным обслуживанием
- Управление сбытом
- Управление финансами

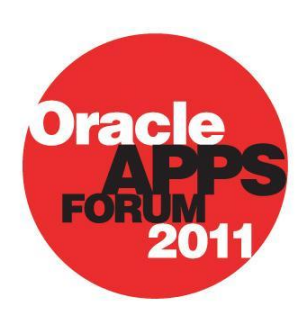

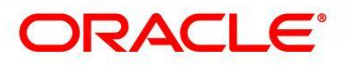

### **Продукты Oracle**

- 1. Oracle GL
- 2. Oracle Receivables
- 3. Oracle Payables
- 4. Oracle Cash Flow
- 5. Oracle Fixed Asset
- **6. Oracle Asset Tracking**
- 7. Oracle Inventory
- 8. Oracle Work in Process
- 9. Oracle Purchasing
- 10. Oracle Order Management
- **11. Oracle Depot Repair**
- **12. Oracle Field Service**
- **13. Oracle Installed Base**
- **14. Oracle Transportation Management**

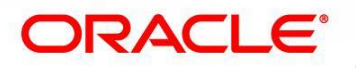

raek

## **О предприятии**

# **АО «КуйбышевАзот»**

Два основных направления деятельности:

- Производство капрролактама и продуктов его переработки
- Производство аммиака и азотных удобрений

### **Границы проекта**

5 операционных единиц: АО "КуйбышевАзот", 4 аграрно-химические базы

#### **Функциональные направления:**

- Управление непрерывным производством
- Контроль качества
- Управление снабжением
- Управление запасами
- Управление сбытом
- Проекты (ремонты, строительство)
- Управление затратами
- Управление финансами
- Управление ремонтами

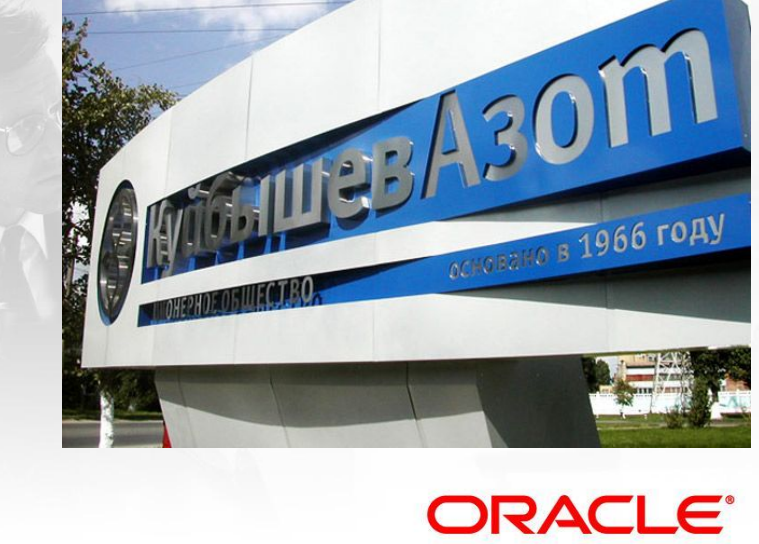

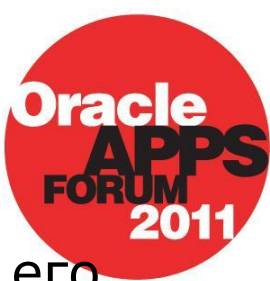

### **Интегрированная функциональная архитектура**

#### **Продукты Oracle**

- 1. Oracle Process Manufacturing
- 2. Oracle Inventory
- 3. Oracle Purchasing
- 4. Oracle Order Management
- 5. Oracle GL
- 6. Oracle Receivables
- 7. Oracle Payables
- 8. Oracle Cash Flow
- 9. Oracle Fixed Asset
- 10. Oracle EAM
- **11. Российская локализация**

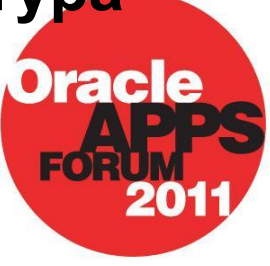

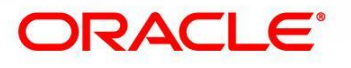

### **Интегрированная бизнес-архитектура**

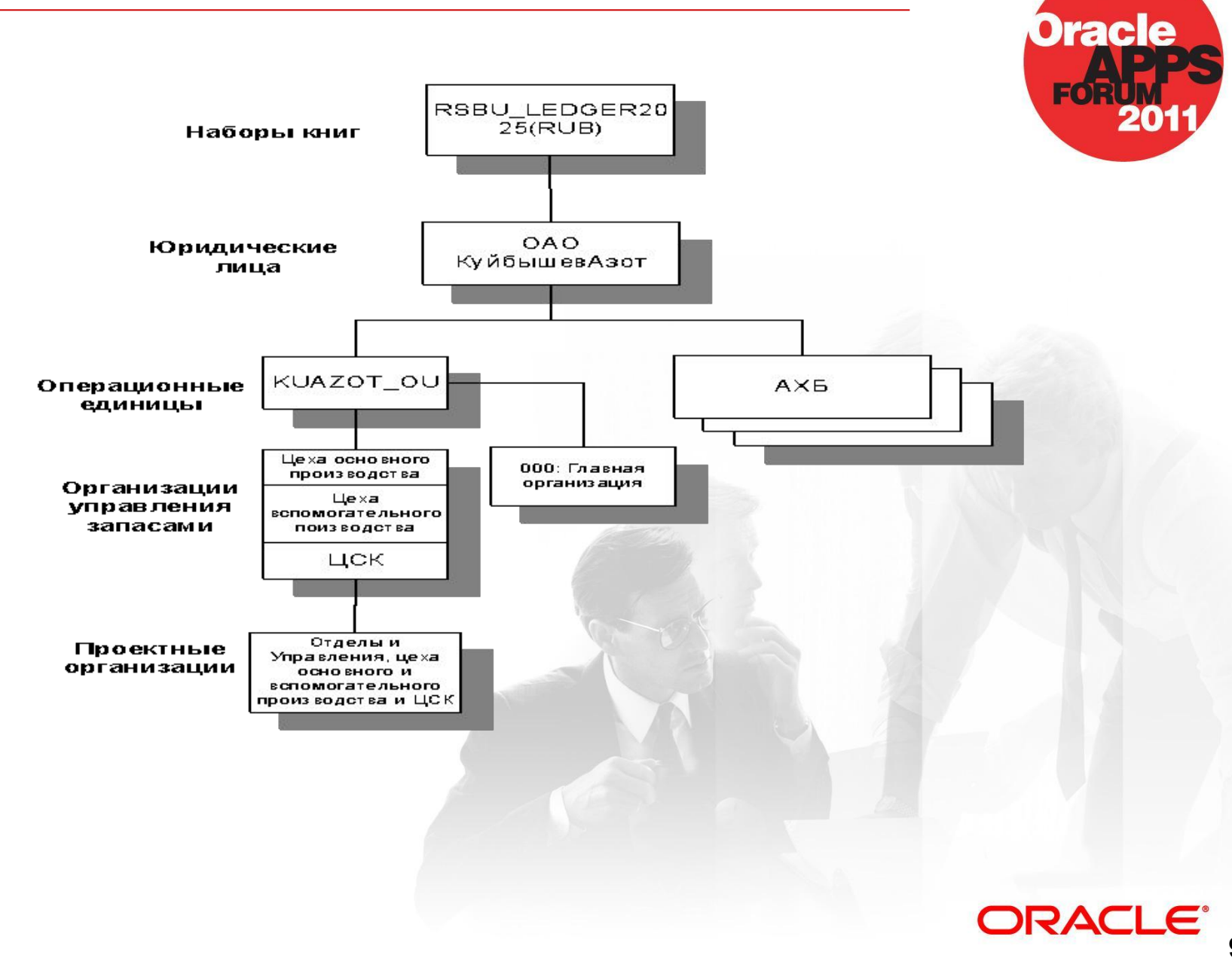

### **Новое в R12. Финансы**

- Поддержка субкниг настройка учета
- Централизованные платежи
- Новый интерфейс справочника поставщиков, заказчиков
- Новый справочник банков и банковских счетов
- Автоматизированный процесс взаимозачетов
- Настраиваемый интерфейс взаимодействия с банками
- Построчное утверждение счетов
- Пересчет амортизации по отдельному активу
- Возможность создания предварительного и окончательного учета
- Возможность настройки контрольных счетов
- Платежи 3-им лицам в Кредиторах
- Дополнительная аналитика на уровне субкниг

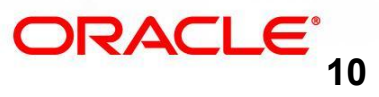

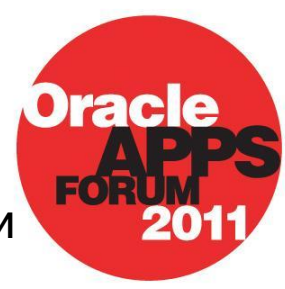

## **Subledger Accounting (SLA)**

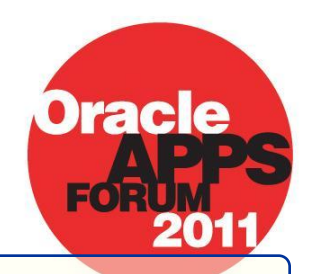

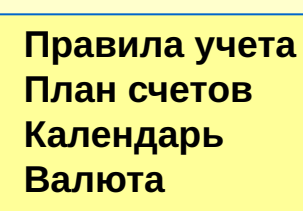

**Книга**

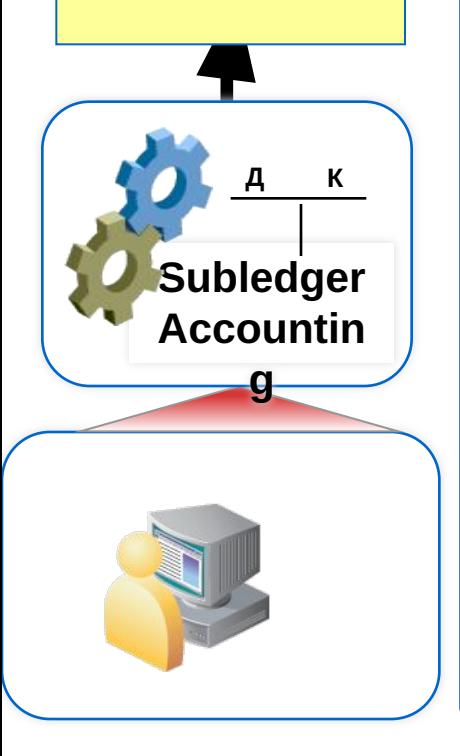

### **Что это?**

- Средство для генерации проводок и хранения данных
- Унифицированный интерфейс
- Централизованное задание правил учета
- Drill-down
- Аналитика в субкниге сальдо по поставщику, по договору, пр.
- Отчеты, запросы, пр.
- Создание проводок в Главной книге

#### **Преимущества**

- Унификация настройки
- Параллельное ведение нескольких видов учета
- Быстрее и проще выверка
- Дополнительная аналитика
- Повышение прозрачности
- Совершенствование внутреннего контроля

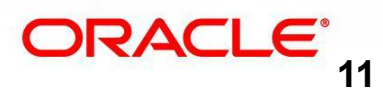

### **Subledger Accounting (SLA)**

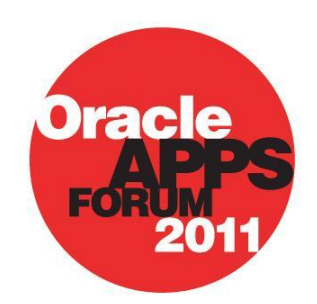

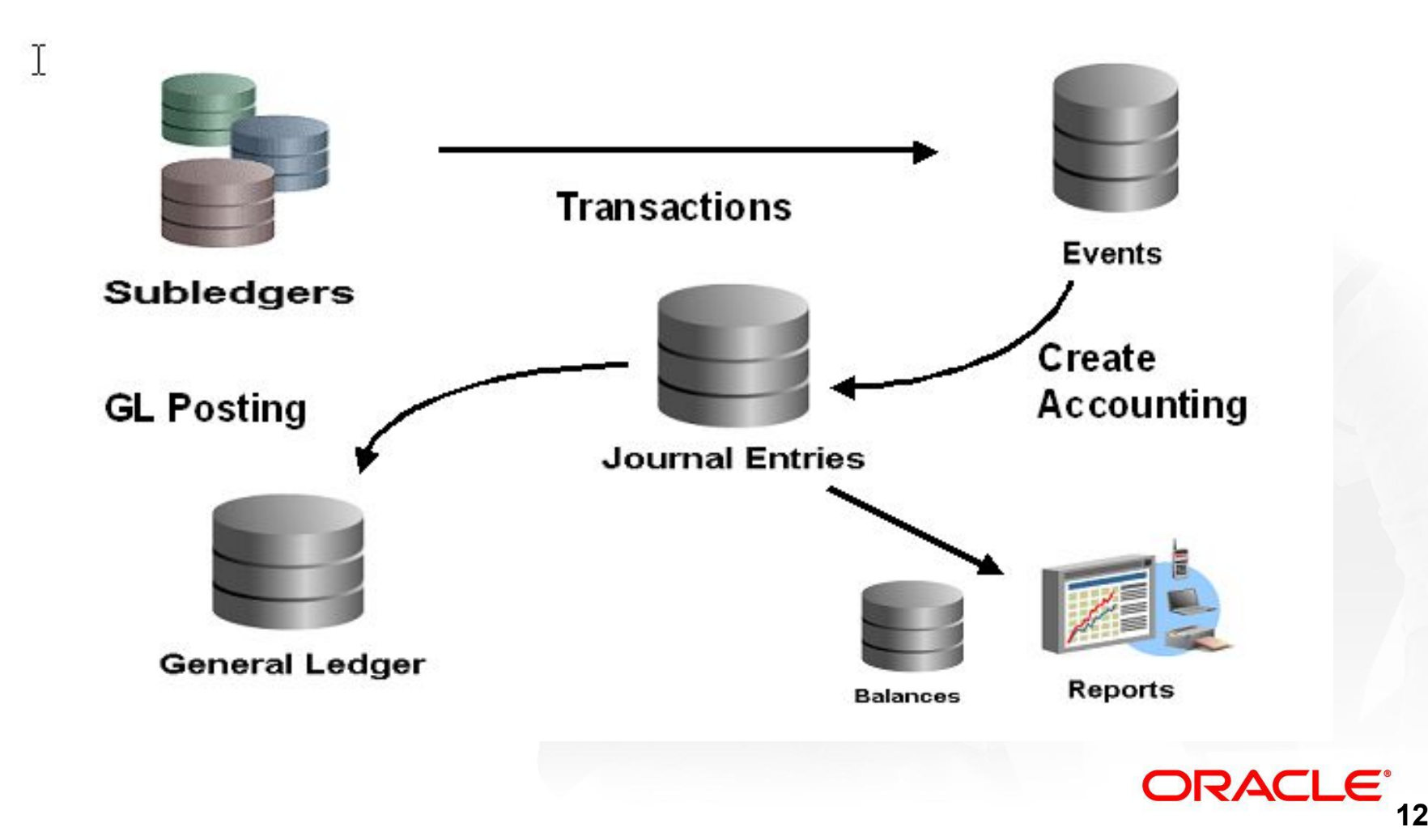

#### **Параллельное ведение нескольких видов учета**

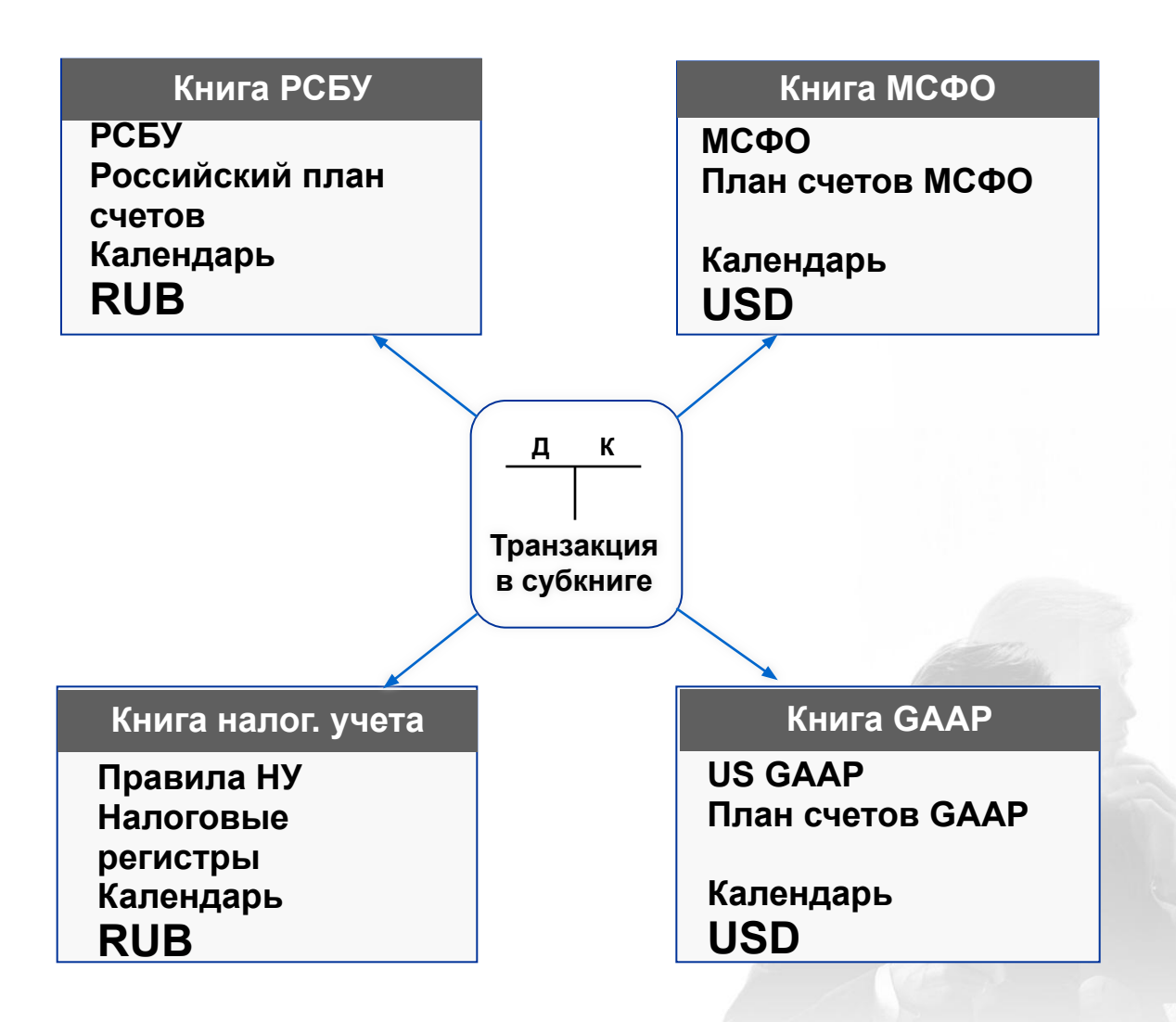

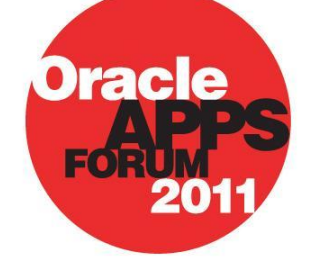

Одна транзакция в субкниге (счет-фактура, платеж и пр.) может создавать несколько проводок учета

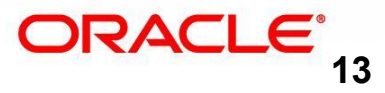

### **Настройка российских правил бухгалтерского учета**

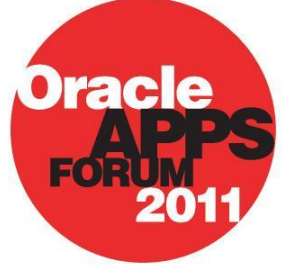

#### **SLA позволяет:**

- Соблюсти правила российской корреспонденции счетов
- Настроить/отменить красное сторно
- Задать шаблон описания проводок в Главной книге в зависимости от операции.
- Настроить ведение параллельного учета по РСБУ, НУ, МСФО и т.д.

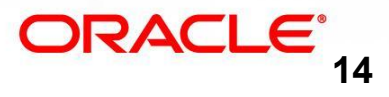

#### **Финансы**

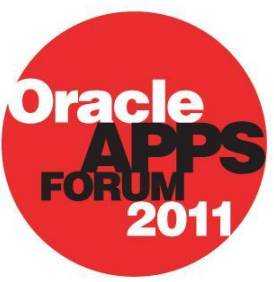

- •Использование нескольких наборов книг для одновременного учета хозяйственных операций по бухгалтерскому, налоговому и МСФО учетам.
- •Отражение учета операционных единиц на отдельных значениях балансового сегмента.
- •Консолидация дочерних компаний на отдельные значения балансового сегмента.
- •Моделирование векселей объектами справочника расчетные/банковские счета, принадлежащие специальному техническому банку «ВЕКСЕЛЯ», обработка вексельных операций стандартной функциональности модуля кредиторы.
- •Операции по аккредитивам выполняются средствами стандартного функционала модулей «Кредиторы» и «Движение денежных средств». •Учет объектов основных средств и нематериальных активов осуществляется в трех книгах активов: РСБУ с амортизацией по линейному методу по нормам ЕНАО СССР, Налоговая и МСФО по линейному методу по сроку полезного использования.

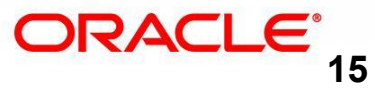

### **Наборы книг**

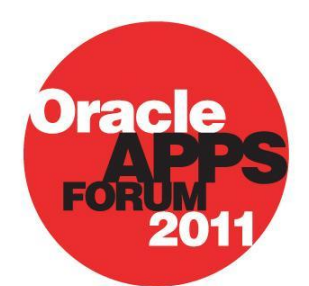

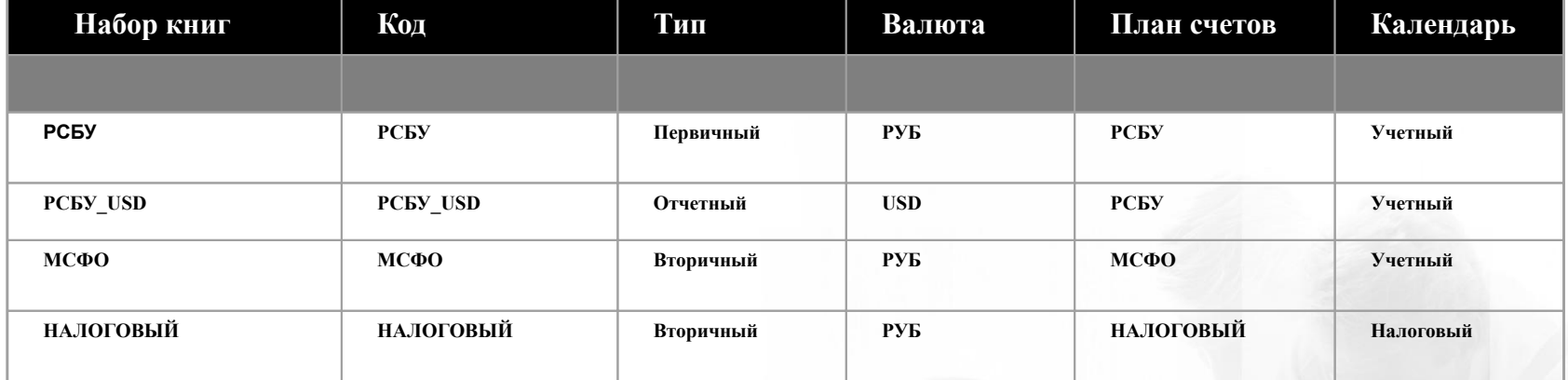

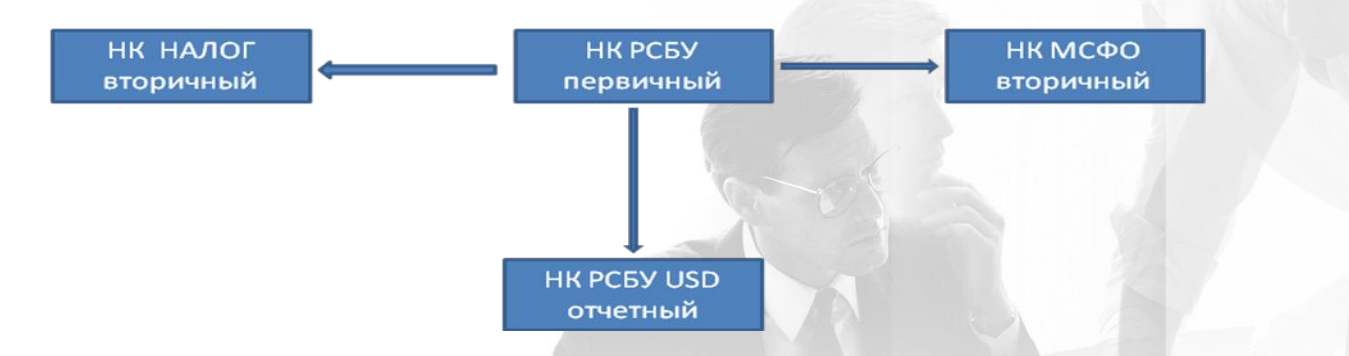

Паралельный учет во вторичной книге по МСФО Паралельный учет во вторичной книге по НУ Идентичный РСБУ учет в отчетной книге в USD

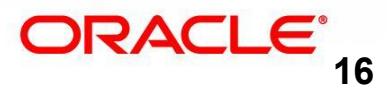

### **Новое в R12. Изменение в организационной структуре**

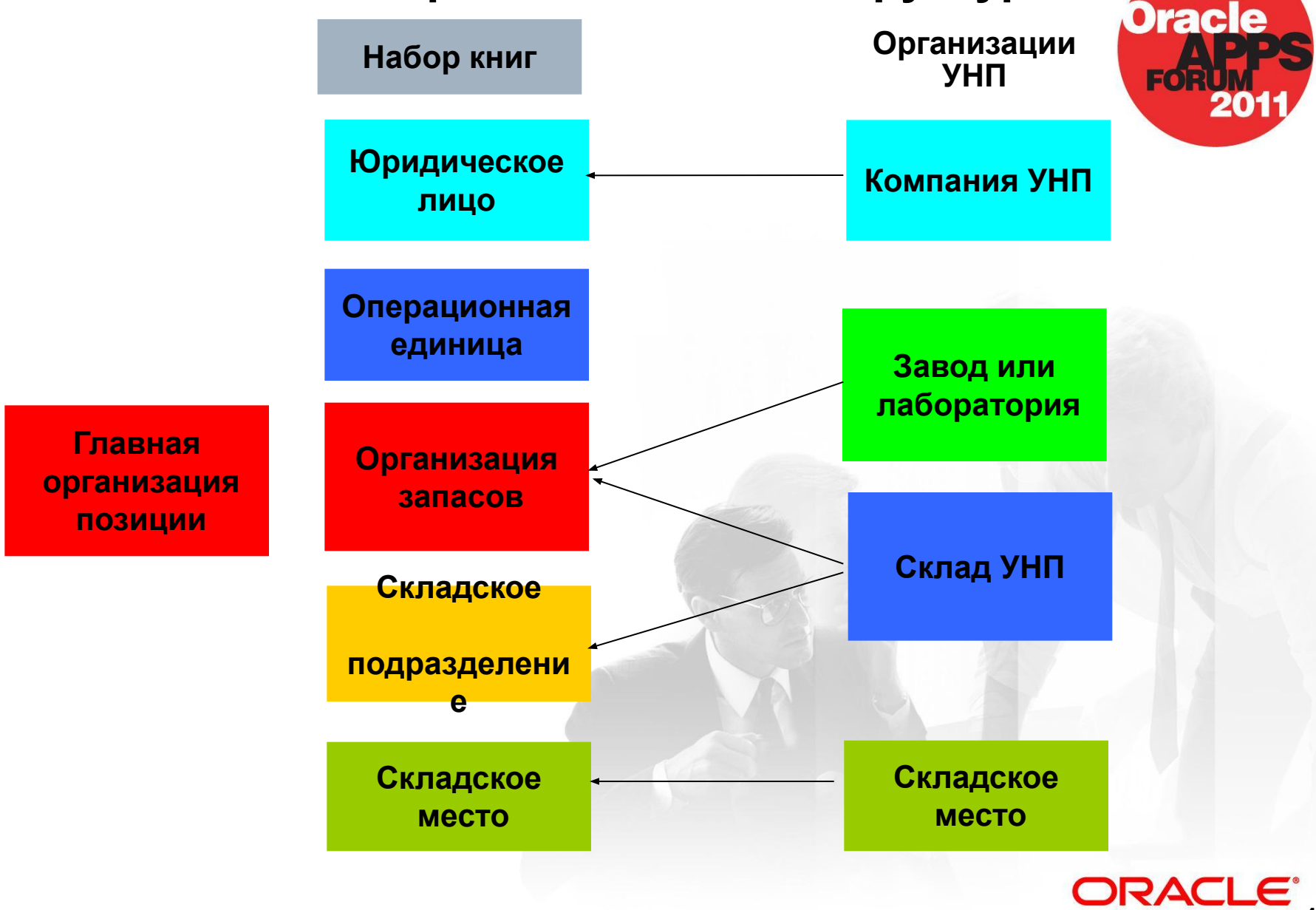

### **Новое в R12. Common inventory. Процесс трансформации**

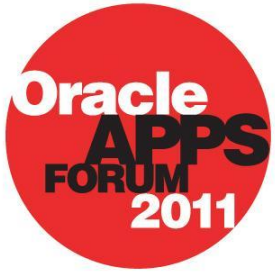

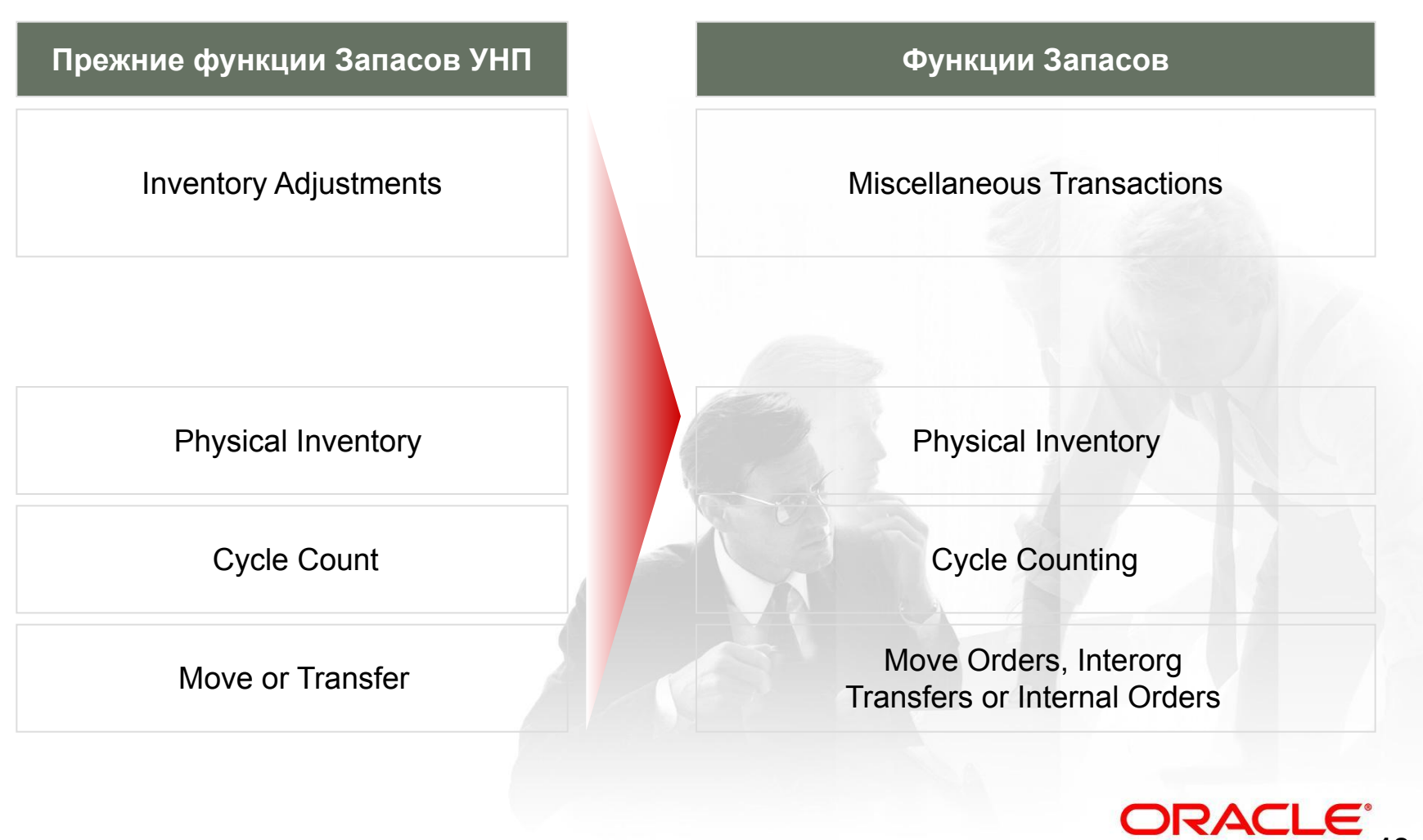

### **Новое в R12. Common inventory. Процесс трансформации**

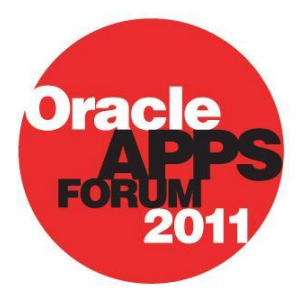

**Прежние функции Запасов УНП Функции Запасов**

Grade or Status rade of Status<br>Change **Material Workbench** 

 Inquiries and Summary Views

Inventory Close **Close** Close Inventory Period

Material Workbench and Transactions Lot Genealogy

Post Journals **Inventory Interface** 

Purges Purge Completed Transactions

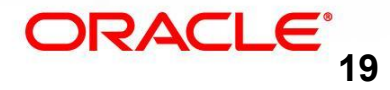

### **Новое в R12. Common inventory**

Управление непрерывным производством использует объекты Oracle Inventory:

- •Справочник позиций
- •Справочник партий
- •Справочник складских организаций
- •Справочник складских подразделений
- •Справочник складских мест

Common inventory делает возможными внутренние перемещения между OPM и дискретными складскими организациями.

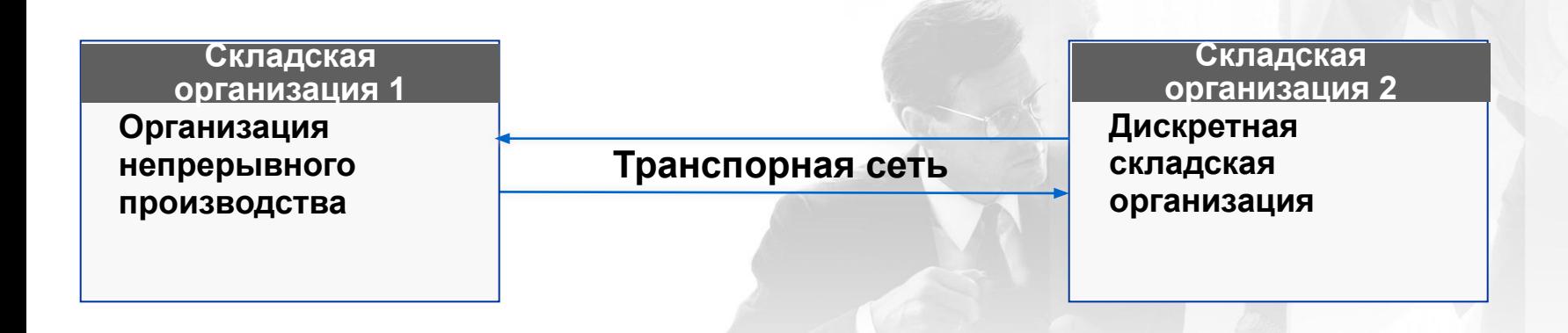

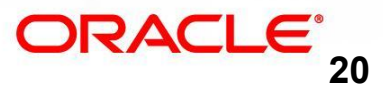

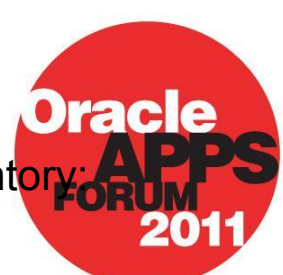

#### **Закупки/Запасы**

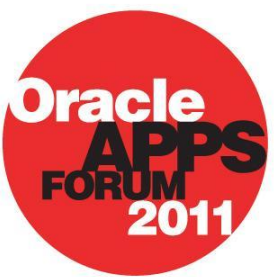

•Закупки основного сырья осуществляются на OPM склад, закупки вспомогательных материалов – на дискретные склады (ЦСК). Для ряда позиций осуществляется Контроль качества при поступлении на OPM склады.

•Закупка оборудования к монтажу и закупка оборудования, не требующего монтажа осуществляется на отдельные дискретные складские организации с методом учета себестоимости каждой единицы по цене закупки. Для учета материалов, переданных в цеховые кладовые, выделены специальные дискретные склады (Цеховые кладовые).

#### **Появившаяся в R12 возможноть** выполнять

внутренние перемещения между дискретными складскими организациями и организациями непрерывного производства позволила объединить в складской архитектуре оба вида складов с материальным потоком из дискретных складов в склады OPM и обратно.

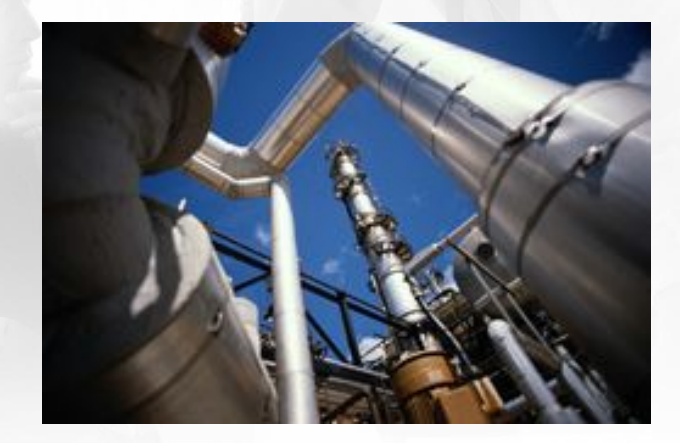

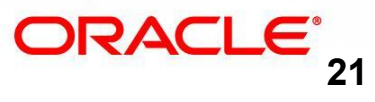

### **Функциональная архитектура**

#### **Сбыт**

- •Разделение продаж на рынки: внутренний, экспорт. Отгрузка готовой продукции с немедленным и отложенным переходом права собственности.
- •Отгрузка на внутренний рынок на склад временного хранения с последующей продажей заказчику со склада временного хранения.
- •Речные и морские порты перевалки и отгрузки выделены в отдельные складские организации, что позволяет отслеживать на них количество готовой продукции и выполнять операции перекомплектования груза.
- •Склады ответственного хранения и агрохимические базы также выделены в отдельные складские организации.
- •Обеспечена возможность отнесения затрат на перевозку каждой отгруженной партии готовой продукции к каждому участку цепочки поставки для формирования антидемпингового отчета.

**Появившаяся в R12 возможноть** строить учет на основании правил SLA позволила реализовать вышеперечисленные требования довольно простым архитектурным решением с минимальмым количеством логических объектов в системе.

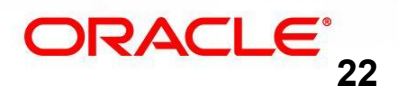

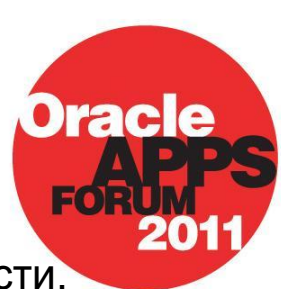

### **Схема отгрузки ГП**

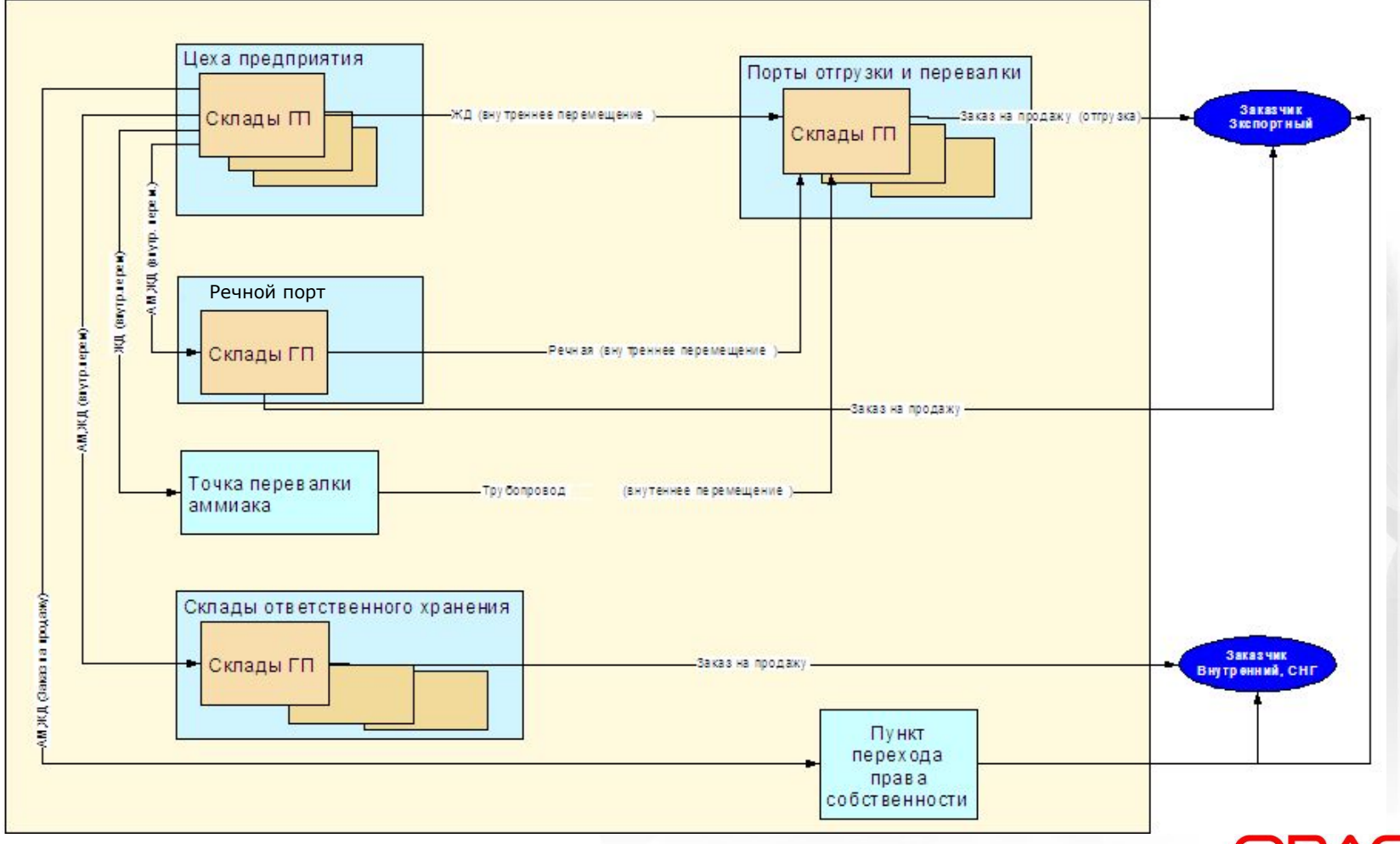

**Dracle** 

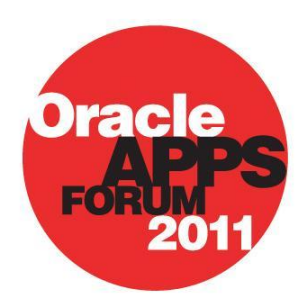

#### **Контроль качества**

- •Проведение входного контроля качества поставок основного сырья и материалов. Автоматическое создание документа Проба.
- •Проба готовой продукции отбирается с партии ГП. В зависимости от результатов контроля партия приобретает статус, позволяющий выполнять с ней те или иные операции - например, разрешается отгрузка или перемещение.
- •На основании данных, введенных в модуль КК, формируется протокол ХКА и Сертификат качества.

#### **Непрерывное производство**

- •Задания на производство полуфабрикатов вводятся раз в смену.
- •Задания на упаковку и погрузку в транспортное средство вводятся по факту.
- •На основании вводимых данных по производству и межцеховому перемещению полуфабрикатов в системе автоматически формируются проводки по 10, 20, 43 счетам.

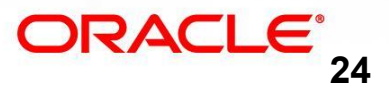

•Одновременный учет хозяйственных операций по бухгалтерскому, налоговому и МСФО учетам

•Пакет российской локализации

•Разделены методы учета затрат на средний периодический и партионный, что позволило учитывать ГП на хранении и в пути по стоимости периода выпуска

•Обеспечена возможность отнесения затрат на перевозку и хранение каждой отгруженной партии готовой продукции к каждому участку цепочки поставки для формирования антидемпингового отчета

#### **Вопросы и ответы**

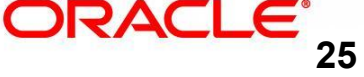

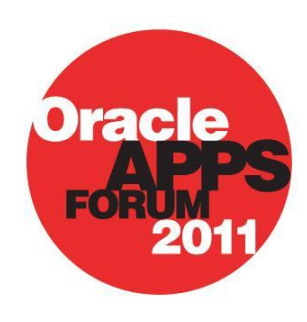

Деловой многоотраслевой форум для руководителей ведущих предприятий России и СНГ 7 апреля 2011 г., Москва

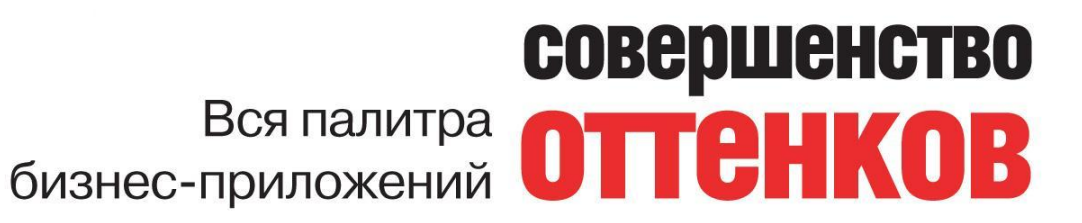

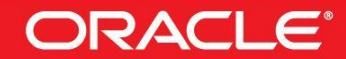

**Dracle**